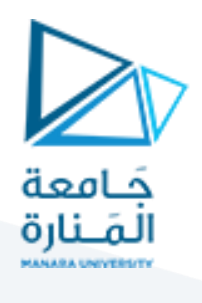

**تحكم ل خطي**

**املحاضرة الثانية)عملي(**

تصميم المعوضات بالاعتماد على مسار الجذور

م. زينة أديب عل*ي* 

**قسم الروبوت -فصل أول**

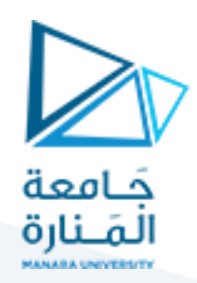

#### الغاية من الجلسة:

- 1. استخدام مسار الجذور في تصميم المعوضات (معوض التقديم، معوض التأخير، معوض التقديم والتأخير).
	- 2. تعزيز النتائج باستخدام (control system designer).

## معوض التقديم:

- 1. يساعد المتحكم (التناسبي\_ التفاضلي) في تحقيق المواصفات المرغوبة للاستجابة الزمنية العابرة.
	- .2 تمت إضافة املتحكم التفاضلي بإضافة صفر إلى النظام فقط.
- 3. من سيئات المتحكم التفاضلي أنه يقوم بتضخيم إشارات التشويش إذا كان لها تردد عالي، مثلاً إذا كان لدينا ً إشارة تشويش جيبية:

 $f(t) = \sin wt$ سيكون مشتقها هو:  $f'(t) = w * \cos wt$ 

وبالتالي إذا كان لدينا قيم التردد كمايلي:

- ( 1<w )سيتم تضعيف إشارةالضجيج.
- ( 1>w )سيتم تضخيم إشارةالضجيج.

وبالتالي للتغلب على تضخيم إشارات الضجيج ذات التردد العالي نقوم بإضافة قطب لكي يسمح بمرور الإشارات ذات التردد املنخفض فقط.

**ما هو القطب وكيف يساهم في تخفيض الضجيج؟**

بفرض لدينا الدارة المبينة في الشكل التالي:

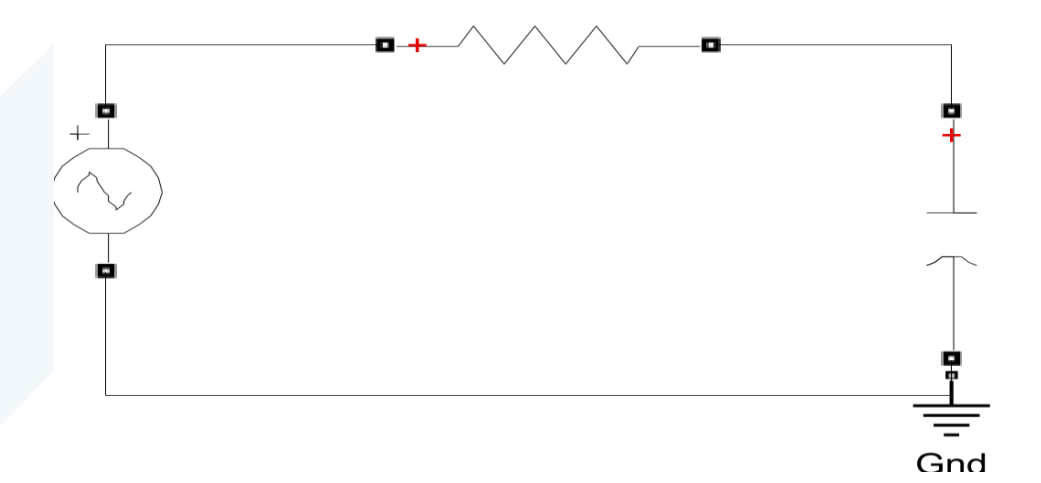

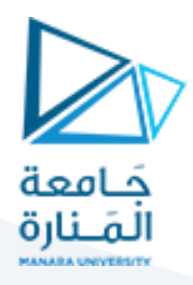

 $G(\mathcal{S})=\frac{1}{BC\mathcal{S}+1}$ :(C) لدينا تابع النقل لهذه الدارة باعتبار أن الخرج هو الجهد عبر المكثفة ، حيث كما نلاحظ  $\displaystyle{G(S)=\frac{1}{RCS+1}}$ أنه لدينا قطب واحد فقط في تابع النقل الناتج.

تعمل الدارة السابقة كمايلي:

- $X_c = \frac{1}{i$ إذا كان لدينا إشارة ذات تردد منخفض ستكون ممانعة المكثفة  $V$ عالية جداً وبالتالي تمر الإشارة  $X_{\mathcal{C}} = \frac{1}{j w c}$ ً<br>آ إلى خرج الدارة .
- $X_c^-=\frac{1}{i\omega c}$  إذا كان لدينا إشارة ذات تردد عالي ستكون ممانعة المكثفة  $V$ صغيرة جداً وبالتالي فإن الإشارة لن $X_{c}=\frac{1}{jwc}$ ً<br>آ تمر إلى الخرج بل ستذهب إلى الأرضي عبر المكثفة (C) لأنها تصبح تقريباً كسلك. ً

وبالتالي فإن القطب يمثل مرشح ترددات منخفضة (أي أنه يسمح فقط بمرور الإشارات ذات التردد المنخفض فقط).

وبالتالي فإن معوض التقديم هو عبارة عن صفر وقطب (يستخدم الصفر لتحقيق المواصفات المرغوبة للاستجابة الزمنية العابرة) أما القطب يكون تأثيره هو منع مرور إشارات التشويش ذات التردد العالي حتى لا يتم تضخيمها بفعل المشتق.

## **مثال:**

لدينا النظام التالي:

 $G(s) = \frac{k}{s^2}$ ، والمطلوب: تصميم معوض تقديم بحيث تتحقق لدينا المواصفات التالية: $G(\mathcal{S})=\frac{\kappa}{s^2}$ 

 $t_s \leq 4$  sce  $M_n \leq 20\%$ 

## **الحل:**

ندخل التابع إلى ماتالب:

 $S=tf('s')$ ;

 $G=1/(s^2)$ ;

Sisotool(G)

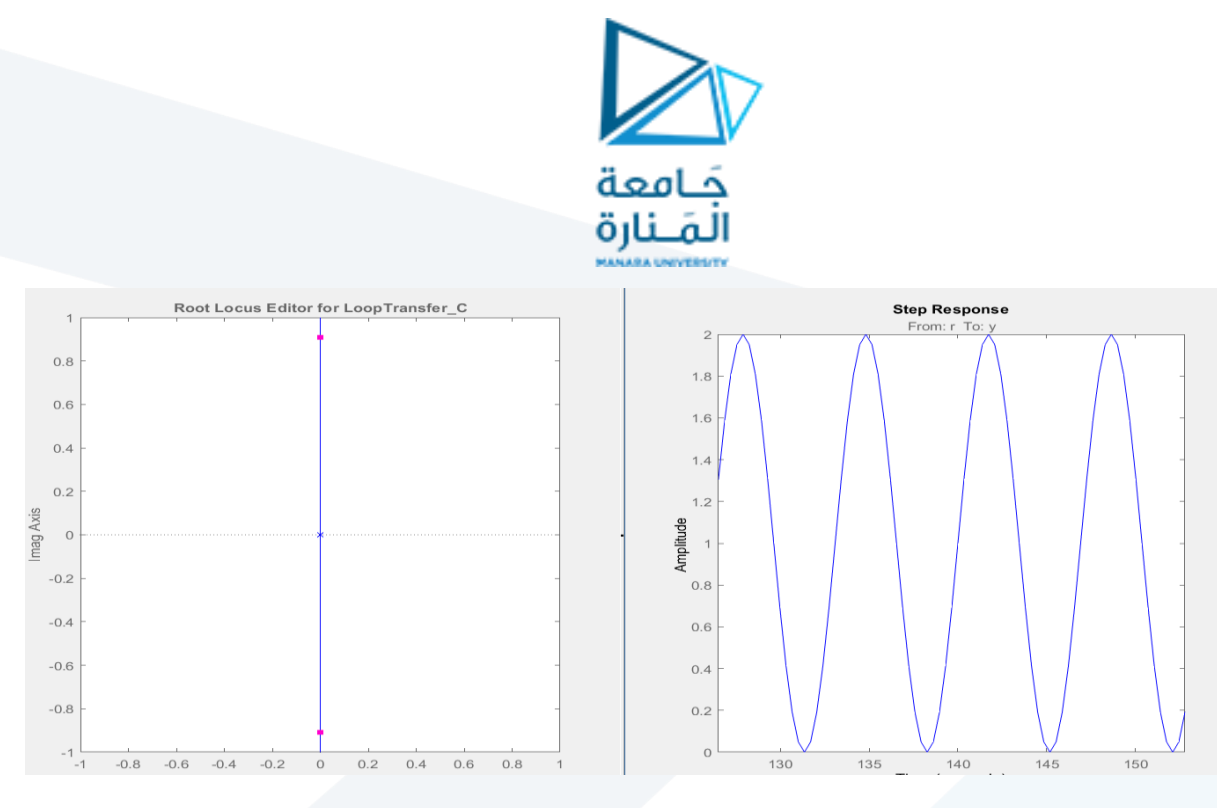

كما نلاحظ أن النظام يبدي استجابة مهتزة عند أي نقطة من نقاط مسار الجذور لأن مسار الجذور يقع بالكامل على املحورالشاقولي.

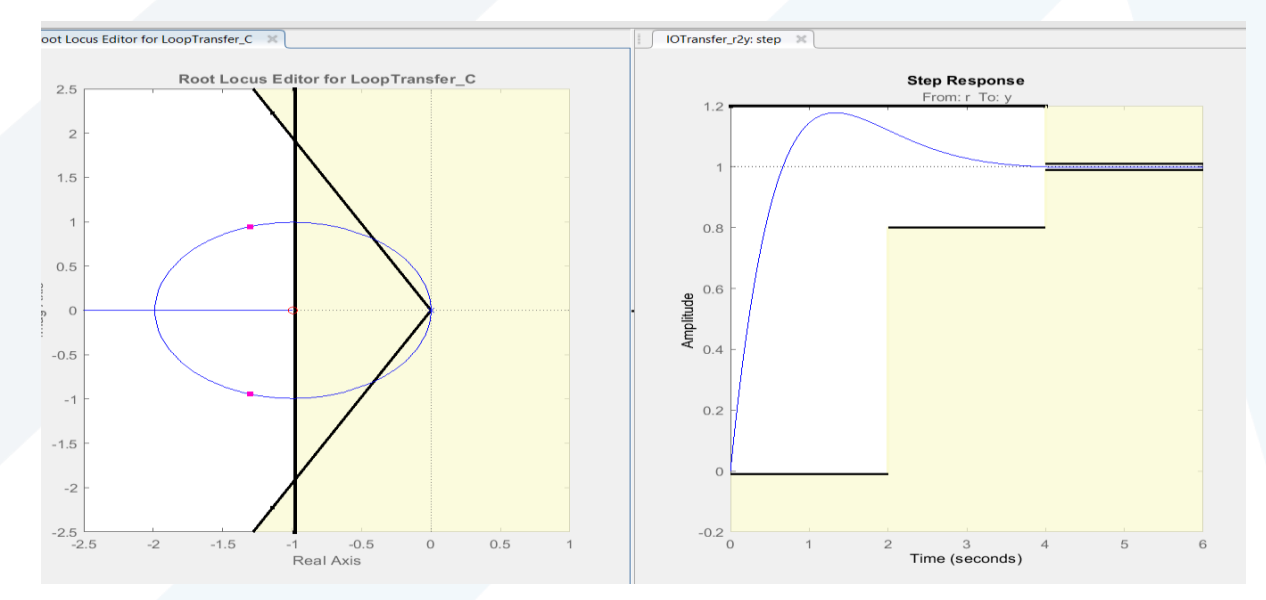

أضفنا الصفر في المنطقة أسفل الأقطاب المرغوبة تماماً وذلك كما نتج معنا سابقاً في تصميم المتحكم (التناسبي \_ ً<br>آ ً<br>آ التفاضلي). وقمنا بتغيير الربح (k) حتى حصلنا على الاستجابة المرغوبة.

يلزمنا اآلن إضافة القطب لتخفيف التشويش الناتج عن إضافة الصفر ولكن أين هي املنطقة املناسبة إلضافته؟

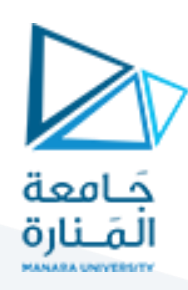

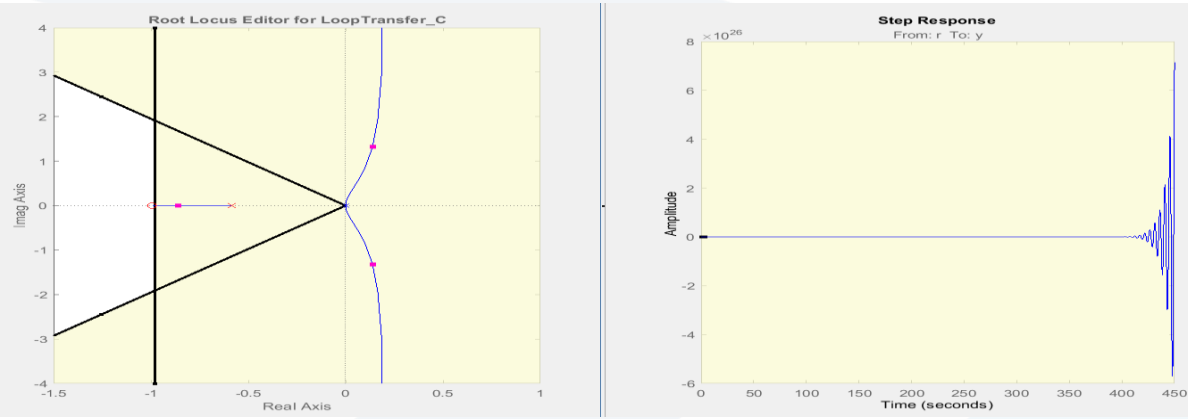

إذا أضيف القطب إلى يمين الصفر فإن فروع المسار تذهب نحو اليمين وذهب النظام نحو عدم الاستقرار. وفي حال لم يذهب نحو عدم الاستقرار فإن فروع المسار تنضغط نحو اليمين ولا يلبي المتحكم المطلوب منه في تحقيق المواصفات المرغوبة. لذلك نضيف القطب إلى يسار الصفر ونستمر في إبعاده حنى نحصل على الاستجابة المحققة للمواصفات.

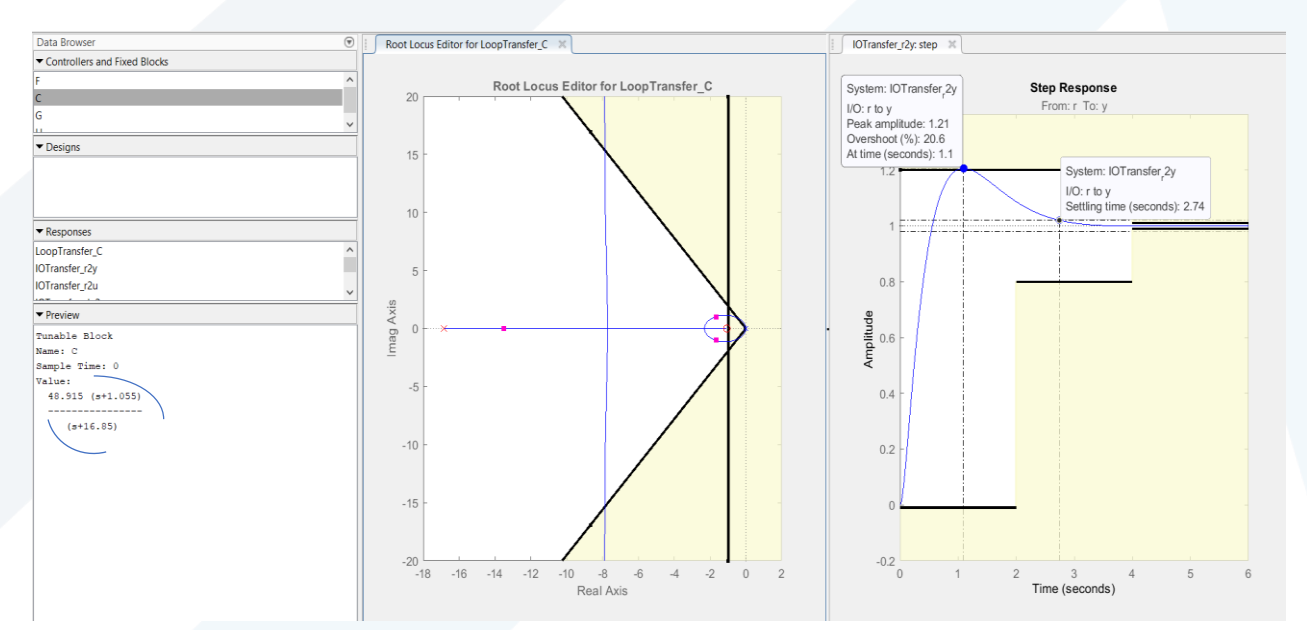

كما نلاحظ أن الصفر أضيف عند النقطة (1-) وحتى تحققت المواصفات المرغوبة وضع القطب عند النقطة (-16.85) أي تقريباً ما يعادل (17) ضعف من قيمة الصفر. ولكن عند وضع القطب بعيداً جداً لن يلبي ما هو مطلوب منه بشكل ً<br>آ ا<br>آ ֚֓<br>֧֓֜<sup>֟</sup>֖֧֓֝֟  $s=\frac{-1}{\rho_C}$ جيد في حجب الإشارات ذات التردد العالي، وذلك لأن قيمة القطب هي ، وبالتالي عند أخذ قيمة كبيرة للقطب $S = \frac{1}{RC}$ سوف تقل قيمة المكثفة (C) وبالتالي فإن قيمة ممانعة المكثفة  $X_{c}=\frac{1}{jwc}$  سوف تزداد وبالتالي فإن قسماً كبيراً من ً<br>أ ً<br>أ الإشارات ذات التردد العالي سوف تمر إلى الخرج وبالتالي لم نحقق ما هو مطلوب من إضافة القطب.

**نستنتج مما سبق ما يلي:**

- 1. لإضافة معوض تقديم نقوم بإضافة صفر وقطب حقيقيين وكلاهما في الجهة اليسرى من المستوي.
	- .2 يكون الصفر أقرب إلى املبدأ من القطب.

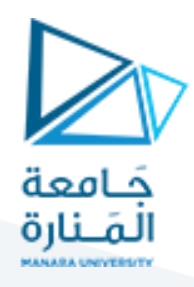

- 3. نقوم بوضع الصفر في المنطقة أسفل الأقطاب المرغوبة وفي حال وجود قطب حلقة مفتوحة في تلك المنطقة يضاف منه وإلى اليسار (نفس القواعد التي نتبعها في تصميم المتحكم (التناسبي \_التفاضلي)).
- 4. نختار موقع القطب بحيث نجري نوع من التوافق بين التأثيرات المتضاربة لإخماد التشويش وفعالية التعويض لأنه كما رأينا إذا كان القطب قريباً جداً من الصفر (لتكون فعالية إلغاء التشويش جيدة)\* فإن ۔<br>آ ً<br>آ ً<br>آ مسار الجذور يتحرك عائداً إلى حدٍ بعيد إلى شكله قبل التعويض وبالتالي لن ينجح الصفر في أداء ما هو مطلوب منه ومن جهةٍ أخرى إذا كان موقع القطب بعيداً جداً إلى اليسار يصبح تضخيم التشويش على ֡֝<br>֡֜֟֓֟֓֟֓֟֓֟֓֟֓֟֓֟֓֟֓֟֓֟֓֟֓֟֓֟֓֟֓֟֘֩֕ ً<br>آ دخل المعوض كبيراً مما يؤدي إلى ارتفاع حرارة المحرك نتيجةً لطاقة التشويش. ً ً<br>أ
	- .5 يتم حل هذا التضارب باختيار موقع القطب على مسافة )10→3( أضعاف قيمة الصفر.

#### **مثال:2**

لدينا نظام له تابع النقل التالي:

 $G(s) = \frac{k}{s^2(s)}$  $s^2(s+1.5)$ 

واملطلوب: صمم معوض تقديم بحيث تتحقق لدينا املواصفات التالية:

 $t_s \leq 5 \text{ sec}$   $M_p \leq 25\%$ 

#### **الحل:**

ندخل النظام إلى ماتالب:

 $S=tf('s');$ 

 $G=1/(s^2*(s+15));$ 

Sisotool(G)

وبعد إدخال الشروط المطلوبة:

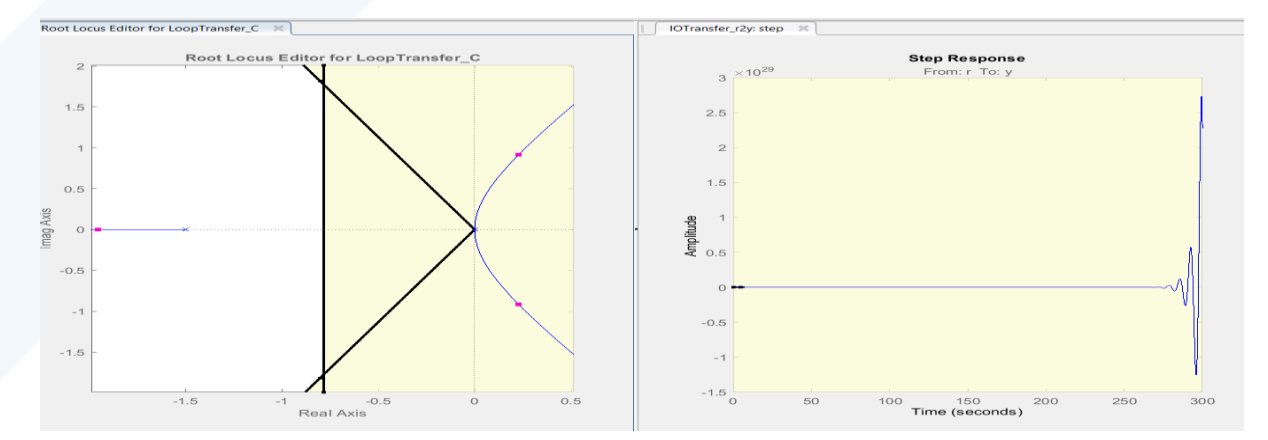

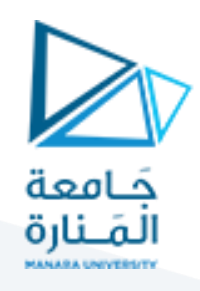

- كما نلاحظ أن مسار الجذور على الجهة اليمنى من المستوي وهو غير مستقر من أجل أي قيمة ل(K).
- يجب إزاحته نحو اليسار لذلك نقوم بإضافة صفر في المنطقة أسفل الأقطاب المرغوبة وبسبب وجود قطب حلقة مفتوحة في تلك املنطقة يضاف منه وإلى اليسار.

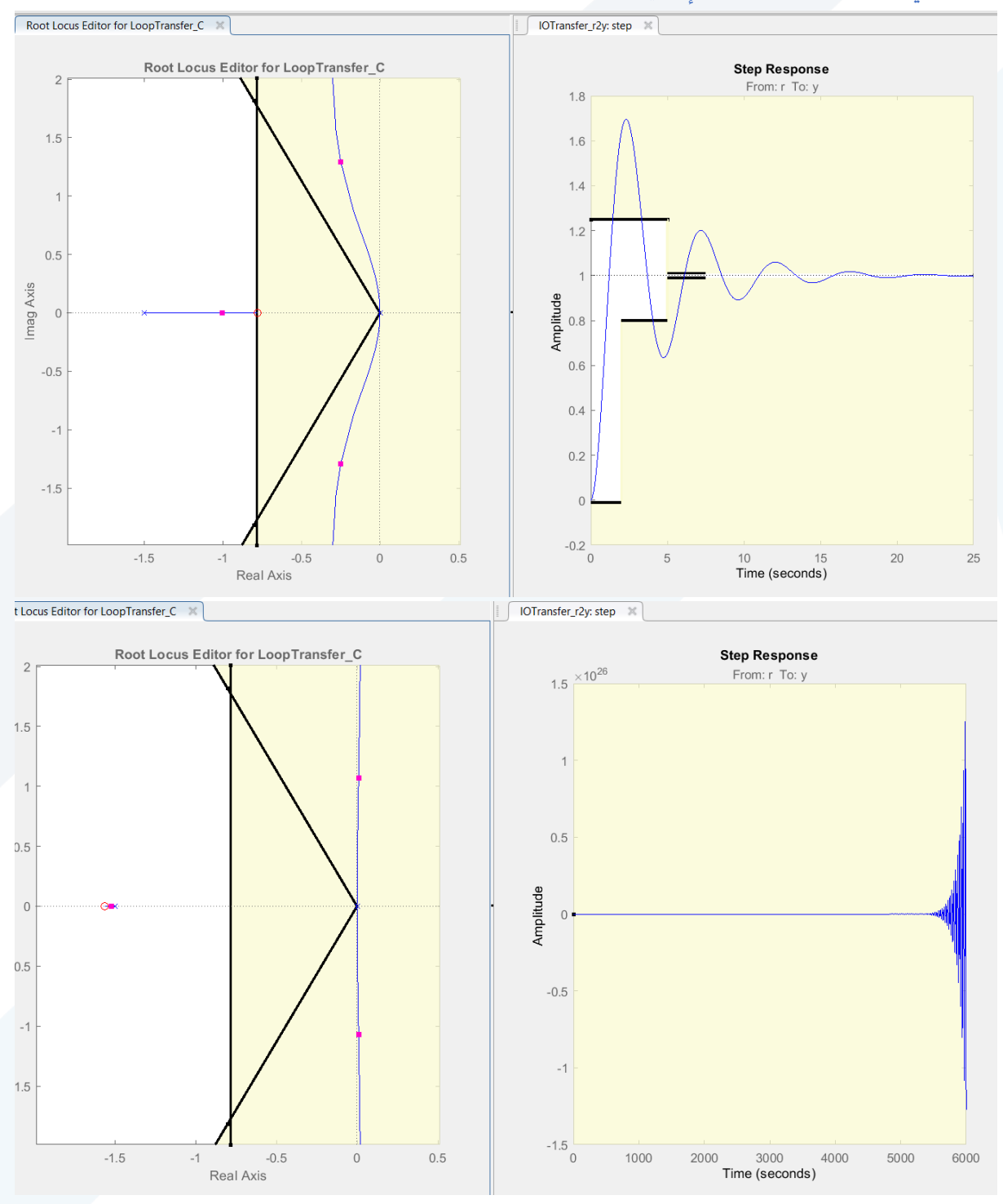

نالحظ من الشكلين أعاله ما يلي:

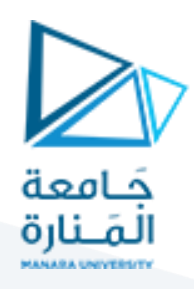

.1 لم ينجح الصفر سواء أضيف في املنطقة أسفل األقطاب املرغوبة أو إلى اليسار من قطب الحلقة المفتوحة في تحقيق المطلوب من نظام التحكم، لذلك نقوم بإضافة صفر إضافي مساوي لقيمة الصفر ًالذي تم إضافته أولاً، حيث كما نلاحظ أن مسار الجذور أصبح ضمن المنطقة المرغوبة وكذلك أصبحت الاستجابة محققة للمواصفات. ( تم إضافة الصفر عند النقطة (1.5-) حيث يمكن إضافة الصفر من قطب الحلقة المفتوحة وإلى اليسار منه)

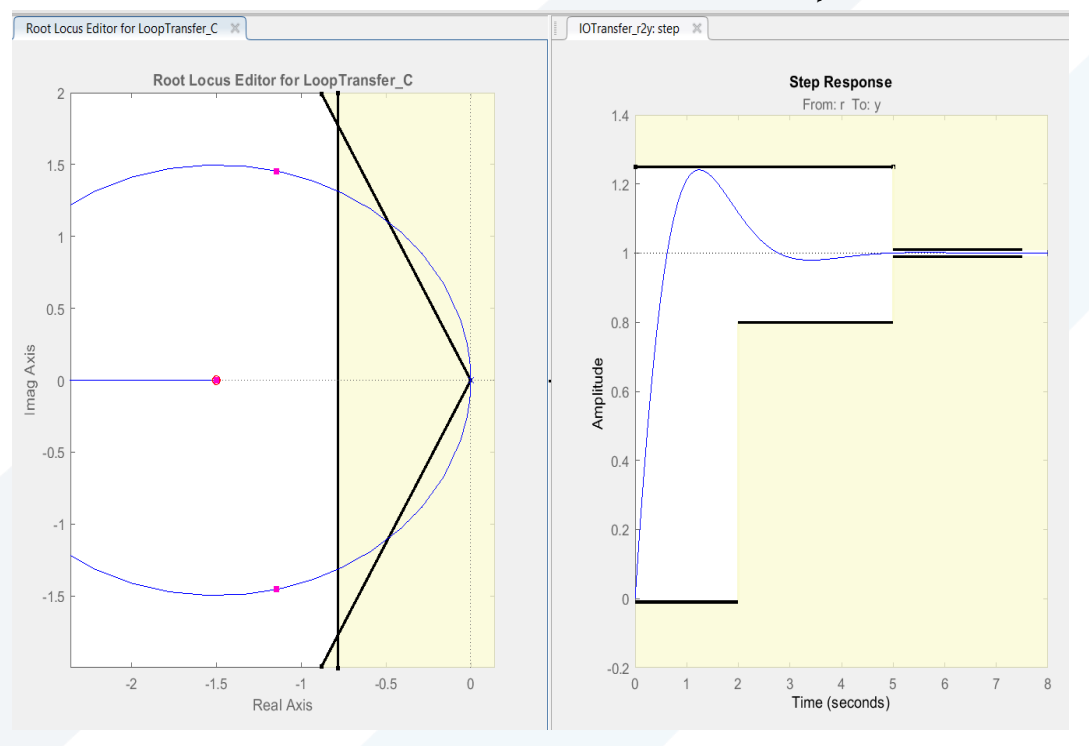

- 2. نقوم الآن بإضافة قطبين لهما نفس القيمة ليقابلا الصفرين الذين تم إضافتهما وكما ورد سابقاً نضيف ً<br>آ
	- القطب بحيث يعادل (10→3) أضعاف الصفر (كما ورد معنا سابقاً).
- تم أولأ إضافة قطبين عند النقطة (25-) حتى تتحقق المواصفات المرغوبة للاستجابة وهذا واضح من منحني الاستجابة، ولكن كما ذكر سابقاً عند إضافة القطب بشكل بعيد جداً لن ينجح في تخفيض التشويش الناتج عن إضافة المتحكم التفاضلي (الأصفار) لذلك نأخذه في موقع أقرب حتى ال يفشل في إنجاز الغاية المرغوبة منه وهي إخماد إشارات التشويش.

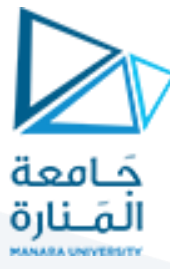

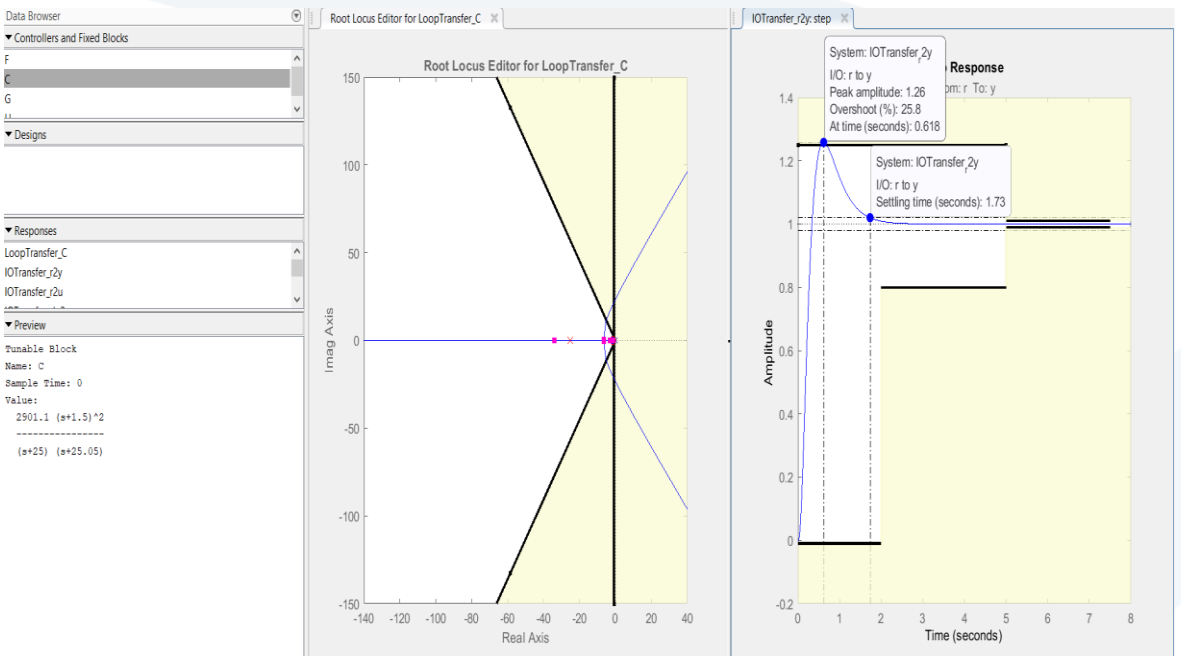

في الشكل أدناه أخذنا أقطاب المعوض عند النقطة (15-) حتى نحصل على ترشيح جيد للإشارات ذات التردد العالي والتي تتضخم بفعل المتحكم التفاضلي، ولكن كما نالحظ أننا سنقدم تنازالت عن بعض المواصفات المرغوبة، أي توصلنا لحل وسط بين المطلوب من المواصفات وبين تخميد إشارات التشويش.

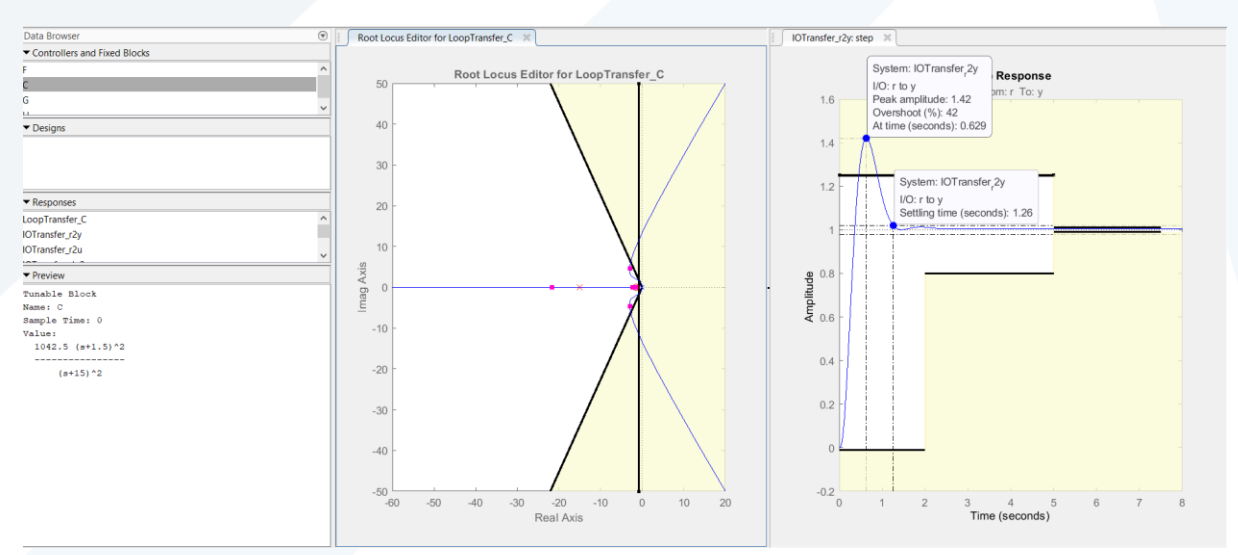

#### **نستنتج مما سبق ما يلي:**

1. أحياناً قد لا يكفي إضافة معوض تقديم واحد لتحقيق المطلوب لذلك نضيف معوضي تقديم على ً<br>آ التسلسل ونتبع القواعد ذاتها التي وردت سابقاً في تصميم معوض التقديم. ً<br>آ

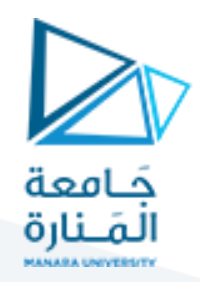

## **معوض التأخير:**

أحياناً تكون مواصفات الاستجابة الزمنية العابرة للنظام جيدة ولكن يوجد خطأ عند الاستقرار وبجب التخفيف منه أو ً<br>آ إزالته عندئذٍ يتم إضافة معوض تأخير.

## **مثال:**

لدينا النظام التالي:

(1) 
$$
G(s) = \frac{k}{s(s+1)(s+8)}
$$

تصميم معوض للحصول على المواصفات التالية:

 $t_s \le 10 \text{ sec}$   $\epsilon \ge 0.45$ 

أكبر ما يمكن. (معامل الخطأ الستاتيكي للسرعة).  $k_\nu$ 

#### **الحل:**

ندخل النظام إلى ماتالب:

 $S=tf('s')'$ 

 $G=1/(s*(s+1)*(s+8))$ ;

Sisotool(G);

ثم ندخل الشروط المطلوبة:

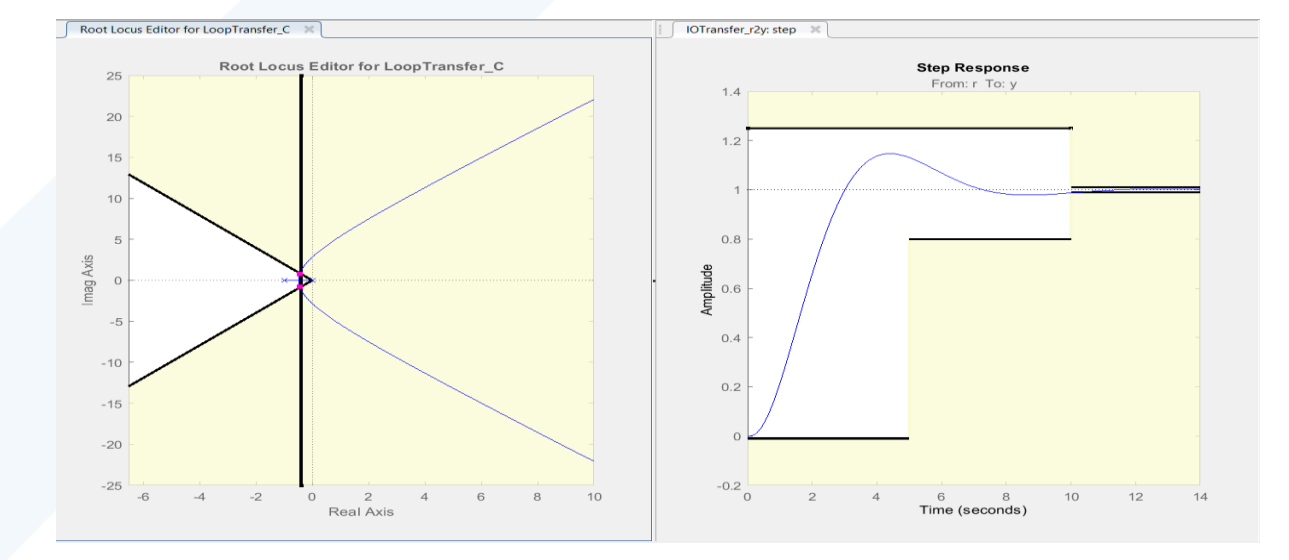

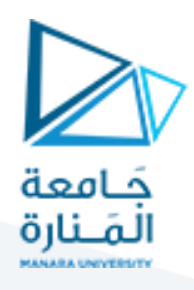

كما نلاحظ أن النظام يحقق شروط الاستجابة الزمنية المطلوبة وبلزمنا فقط رفع درجة النظام لزبادة قيمة ثابت الخطأ الستاتيكي للسرعة دون التأثير على مواصفات الاستجابة الزمنية العابرة لذلك نقوم بإضافة قطب قربب جداً من المبدأ ً<br>أ ثم نضيف صفر بعده حتى لا يتغير لدينا مسار الجذور وبالتالي مواصفات الاستجابة الزمنية (يكون الصفر قربب أيضاً ֧֧֖֧֦֧֧֦֧֧֦֧֦֧֝֟֓֓֝֓֝֬֓֓֓֓֜֓<br>׆֧֧ من القطب).

كما نالحظ من الشكل أعاله أنه تم إضافة قطب وصفر إلى النظام وبقيت مواصفات االستجابة كماهي.ولكن تم تحقيق المطلوب في رفع قيمة ثابت خطأ السرعة، حيث أصبحت قيمته:

$$
k_v = \lim_{s \to 0} s * \frac{4.4876(s + 0.304)}{s(s + 0.1872)(s + 1)(s + 8)} = 0.91
$$

: ً<br>أ بينما كانت قيمته سابقاً:

$$
k_v = \lim_{s \to 0} s * \frac{4.5}{s(s+1)(s+8)} = 0.526
$$

$$
e_{\scriptsize{SS}}=\frac{1}{k_v}
$$
وبالتالي يقل الخطأ عند الاستقرار حيث إن قيمته هي

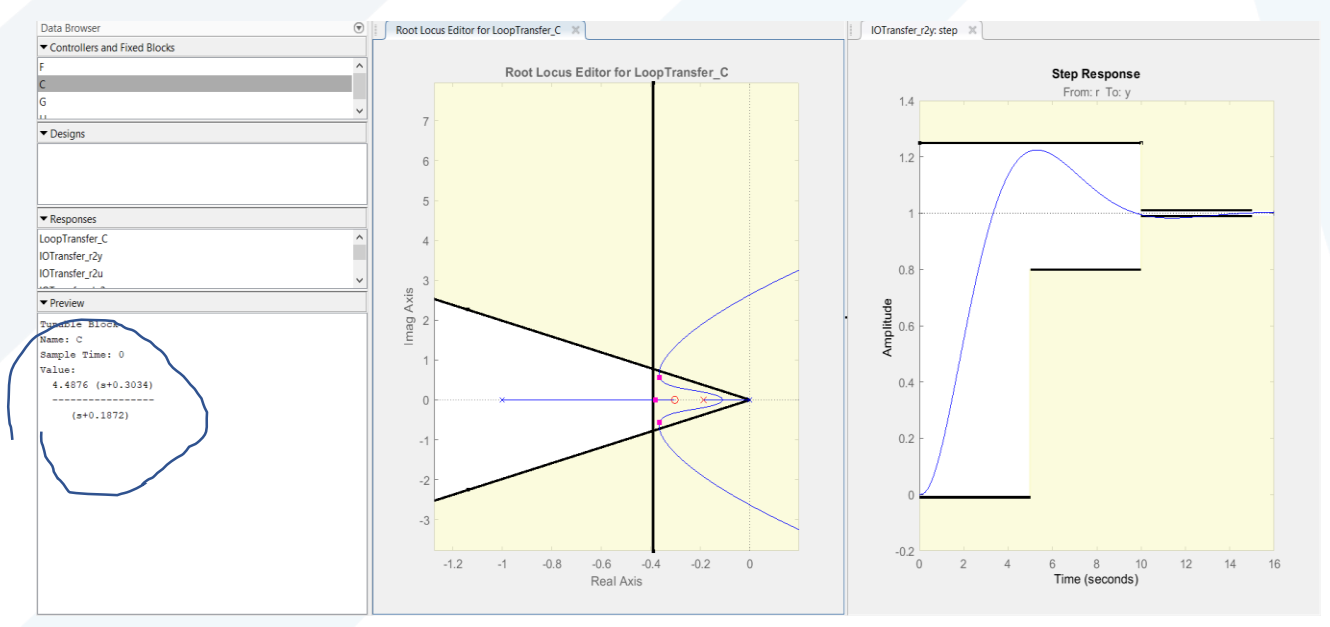

.

#### **مالحظة:**

هنا تم التوضيح كتجربة كيفية زبادة قيمة ثابت الخطأ بغض النظر عن القيمة المرغوبة.

**نستنتج مما سبق ما يلي:**

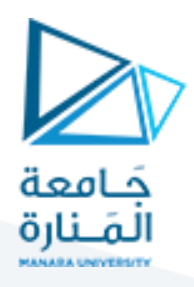

- 1. عندما تكون الاستجابة الزمنية مقبولة ويلزمن إنقاص الخطأ عند الاستقرار نضيف معوض تأخير.
	- 2. تكون إضافة معوض التأخير بإضافة قطب قربب جداً من المبدأ وصفر قربب منه حتى لا تتأثر ً<br>آ مواصفات الاستجابة الزمنية العابرة. (فقط نساهم في رفع قيمة معامل الخطأ).
		- 3. تتحدد الزبادة في قيمة ثابت الخطأ حسب المسافة بين الصفر والقطب.

## **تصميم معوض )التقديم\_ التأخير(:**

قد نحتاج أحياناً إلى تحسين مواصفات الاستجابة الزمنية العابرة بالإضافة إلى زيادة ثابت الخطأ الستاتيكي وتحسين ً<br>آ الخطأ عند الاستقرار فنستخدم عندئذٍ معوض التقديم\_ التأخير.

## **مثال:**

لدينا النظام التالي:

$$
G(s) = \frac{k}{(s+1)(s+2)}
$$

### **و املطلوب :**

صمم معوض بحيث نحصل على املواصفات التالية:  $t_s \leq 2$ sec  $M_p \leq 10\%$ أصغر ما يمكن. $e_{ss}$ 

### **الحل:**

بعد إدخال النظام إلى ماتلاب وتحديد الشروط المرغوبة:

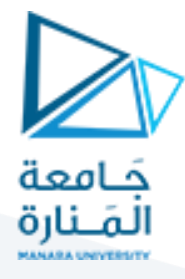

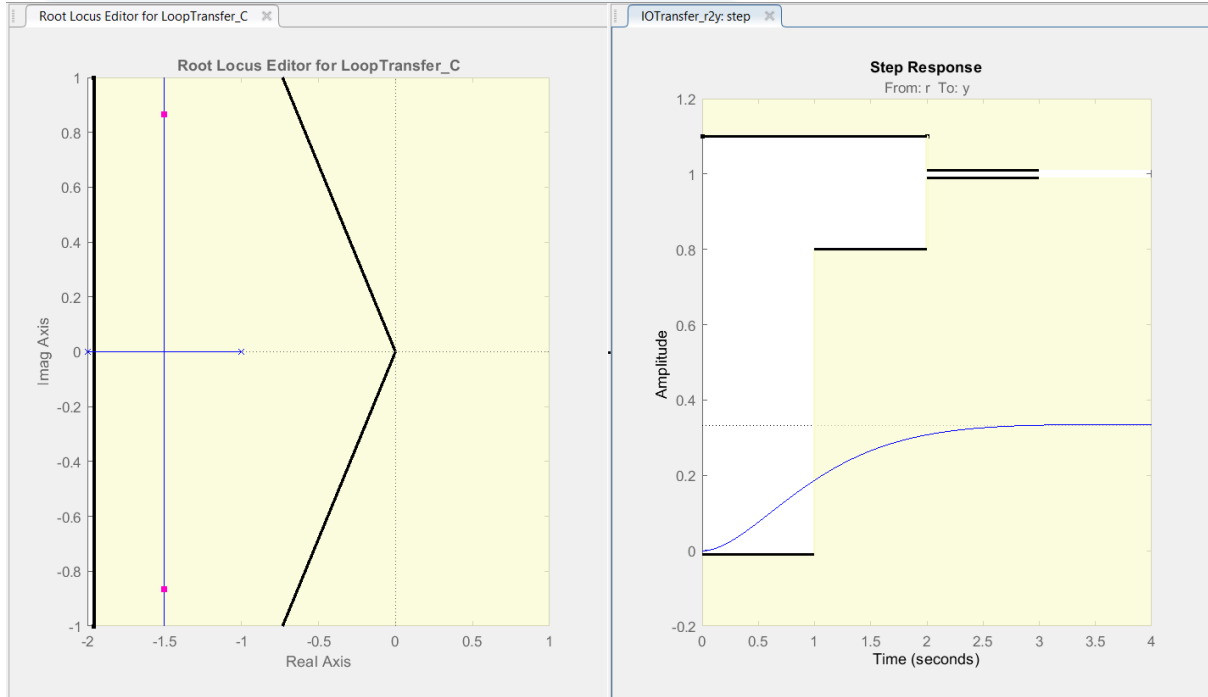

كما نلاحظ من الشكل أعلاه أن مواصفات الاستجابة الزمنية بحاجة إلى تصحيح (نضيف معوض تقديم) ويوجد لدينا أيضاً خطا عند الاستقرار يجب إزالته (نضيف معوض تأخير). ً<br>آ

 نضيف معوض التقديم بنفس القواعد السابقة، حيث نضيف الصفر في املنطقة أسفل األقطاب املرغوبة وفي حال وجود قطب حلقة مفتوحة في تلك المنطقة نضيف الصفر منه والى اليسار (يوجد لدينا قطب حلقة مفتوحة يساوي ال2-( ونضيف القطب بحيث يبعد بمقدار )10→3( أضعاف عن الصفر.

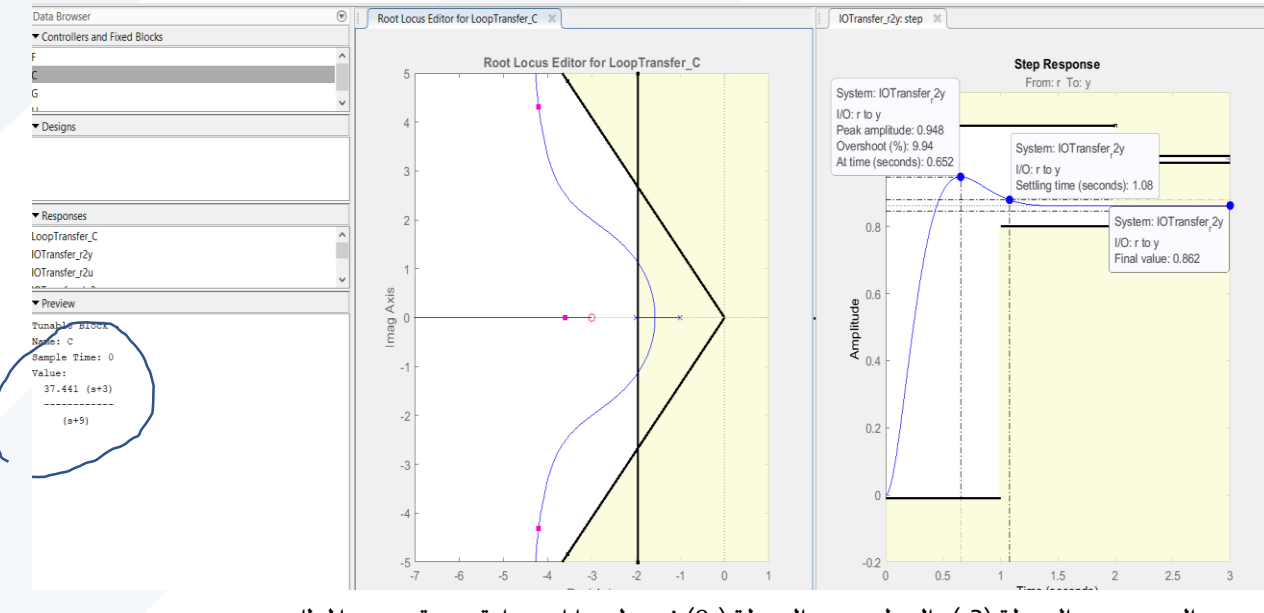

أضيف الصفر عند النقطة (3-) والقطب عند النقطة (-9) فنتج لدينا استجابة زمنية تحقق المطلوب من زمن استقرار وتجاوز للهدف. ولكن يوجد لدينا خطأ حالة ثابتة يجب تقليله قدر الإمكان.

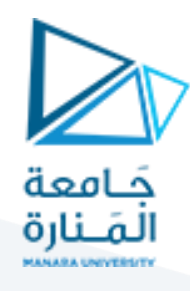

● بقي لدينا فقط تقليل الخطأ عند الاستقرار حيث نضيف معوض تأخير (نضيف قطب قريب جداً من المبدأ لزيادة ً<br>أ درجة النظام ونضيف صفر بعده حتى تبقى مواصفات الاستجابة الزمنية كما هي).

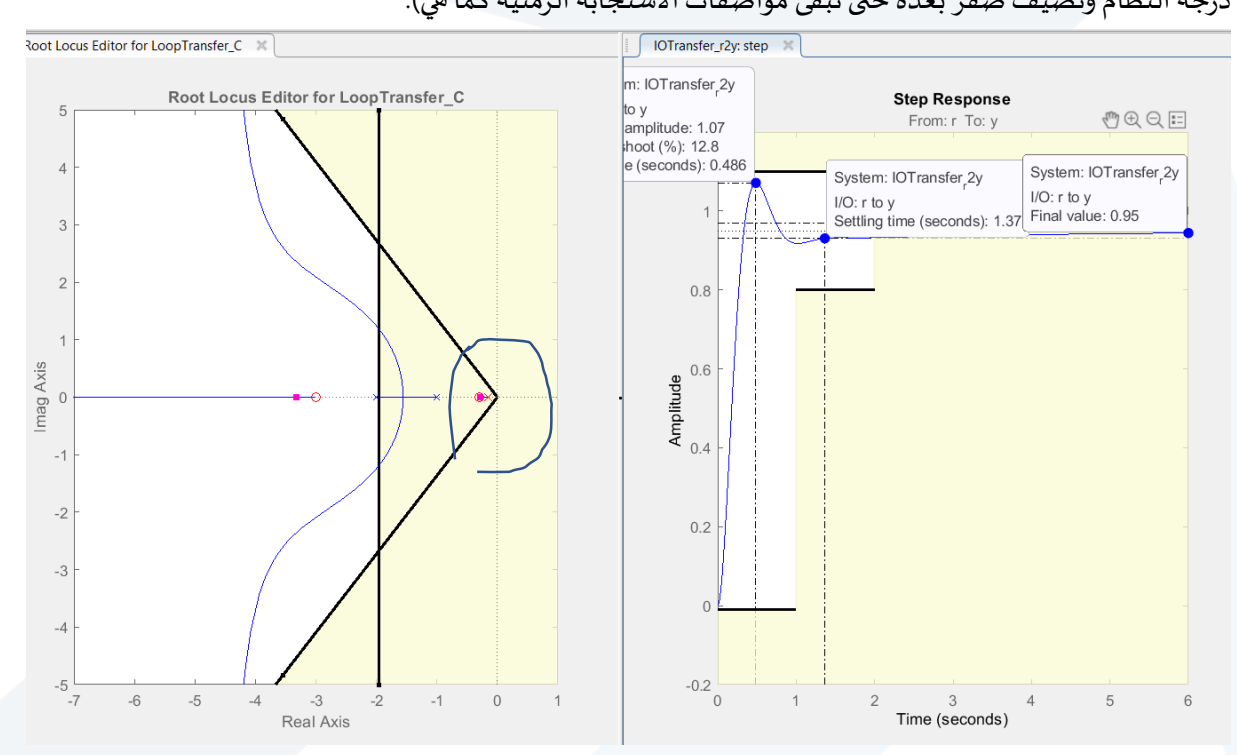

كما نالحظ من الشكل أعاله أن:

- .1 نقص خطأ الحالة الثابتة.
- 2. زاد زمن الاستقرار وكذلك تجاوز الهدف بنسبة بسيطة بسبب وجود قطب حلقة مغلقة قربب من المبدأ يؤثر على زمن الاستقرار بسبب قربه من المحور الشاقولي وبنتج عنه مطال استجابة صغير بسبب قرب القطب والصفر من بعضهما.

#### **نستنتج مما سبق ما يلي:**

- 1. يضاف معوض التقديم التأخير للحصول على المواصفات المرغوبة للاستجابة الزمنية ولتقليل الخطأ عند االستقرار.
- 2. يتم إضافة معوض التقديم التأخير بإضافة قطب وصفر قرببان من المبدأ (معوض التأخير باستخدام القواعد نفسا التي نتبعها في تصميم معوض التأخير) ونضيف أيضاً قطب وصفر لمعوض التقديم (باستخدام ً نفس القواعد المستخدمة في تصميم معوض التقديم).